## pn p

 $[$   $]$ pn<num>

 $p \qquad \qquad$ 

## $0 \quad 119 \quad 0 = 00c \quad 48 = 04c \quad 119 = 09b$

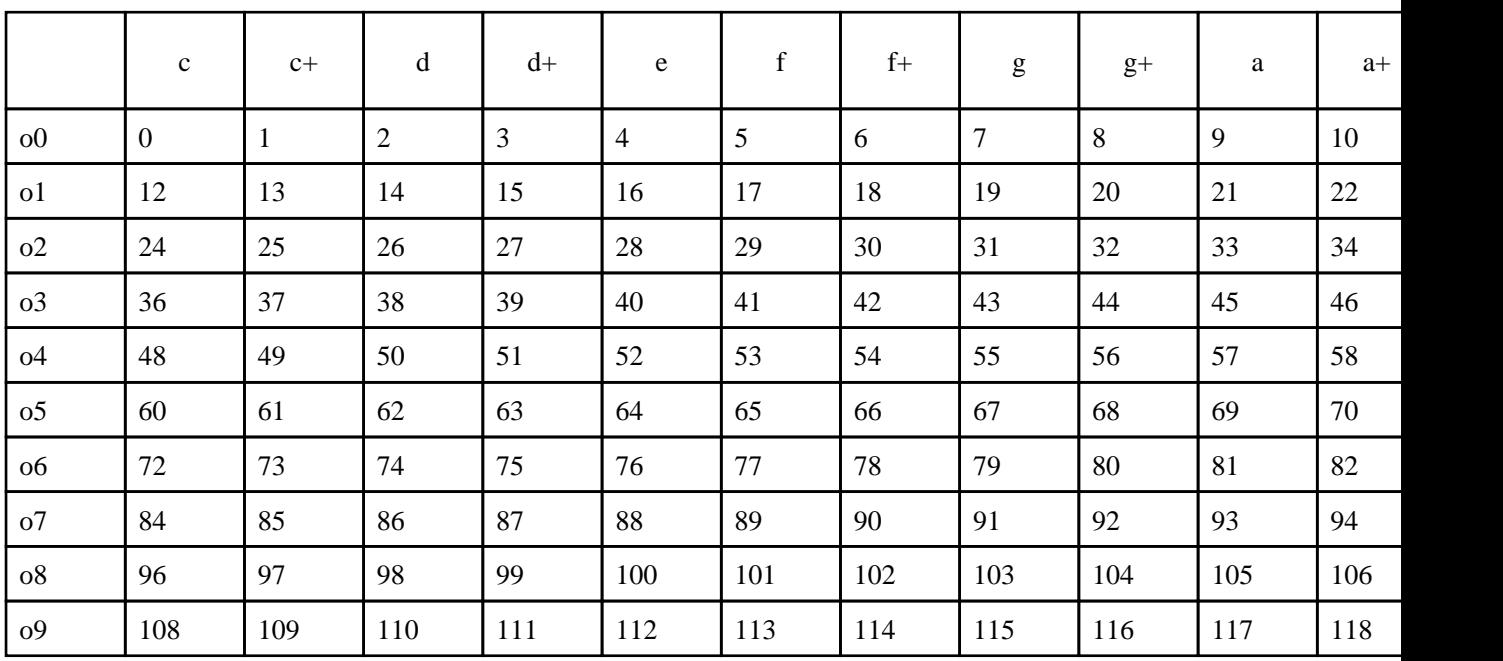

 $p \hspace{2.5cm} , \hspace{2.5cm} \underbrace{\hspace{2.5cm}}$  ,  $\underbrace{\hspace{2.5cm}}$  ,  $\underbrace{\hspace{2.5cm}}$  ,  $\underbrace{\hspace{2.5cm} \text{#P}_R \text{EV}}$